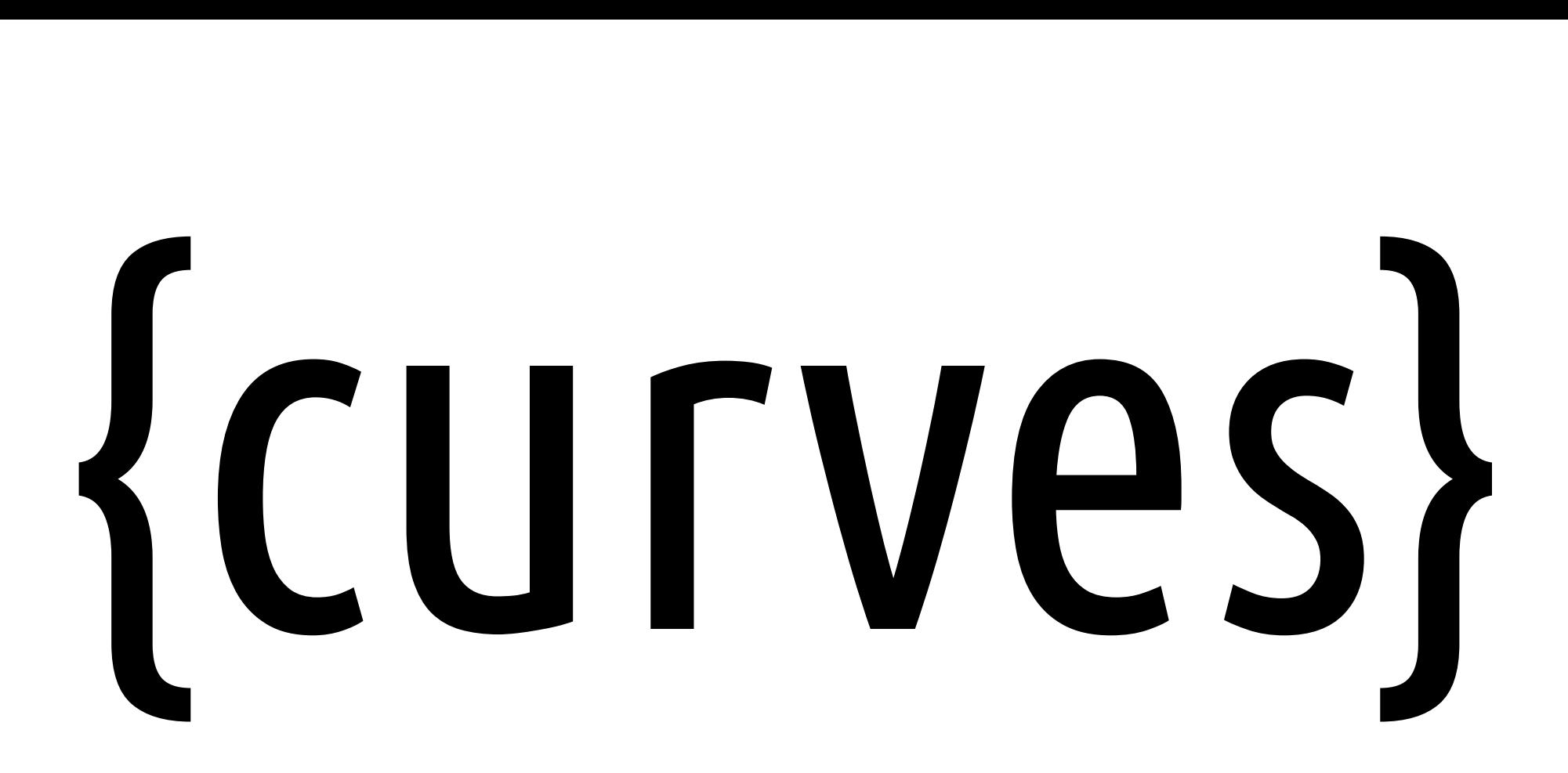

#### Anton Gerdelan [gerdela@scss.tcd.ie](mailto:gerdela@scss.tcd.ie) Trinity College Dublin

#### why?

- Vector graphics are really bad at rendering curves
	- We can't even draw straight lines any more
- Curves can model physical motion in perfect systems
	- Simulations with time steps are better
		- e.g. model dynamic wind

### fake it

- Really smooth paths for non-interactive camera motion
- Other unrealistic but smooth motion
	- cartoons
	- scene transitions
- Guiding a 3d model of a surface
	- sea waves
	- visualising a 2d or 3d mathematical function (Matlab)
	- tessellating smooth surfaces with control patches

#### Parametric Curves

- Mathematical function for a curve
- Curve is defined by some parameters

 $x = \sin(t)$ 

#### neat tricks

- sine / cosine are great for a lot of circular curves
- provide just a few control points or "knots"
	- $-$  generate a curve to fit through all the points
	- $-$  generate a curve within the points

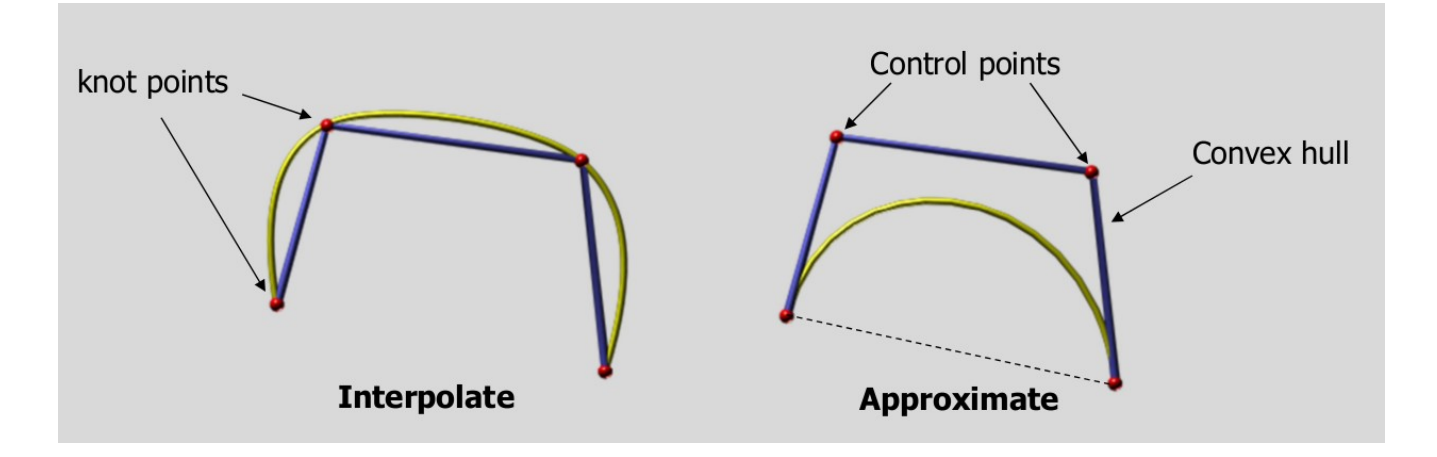

#### Bézier Curves

- 1962 Pierre Bézier at Renault popularised Bernstein polynomials in automotive design
- approximate curve
- quite easy to do
- simplest reference: Superbible 6<sup>th</sup> ed. chapter 4

#### Bézier Curves

- Define 3 control points
	- A (start)
	- $-$  B (top)
	- C (end)
- Set some factor "t" 0..1
- Write a little function that returns a point P, given A, B, C, t

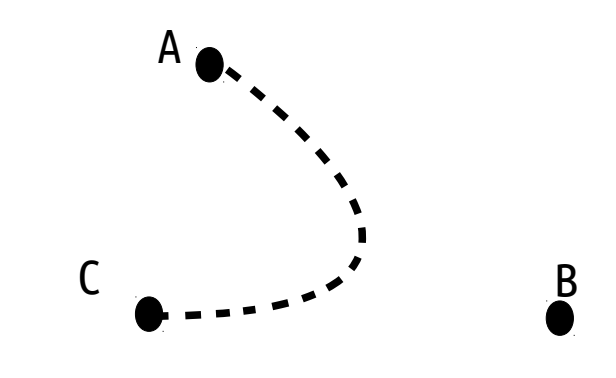

#### Bézier Curves example

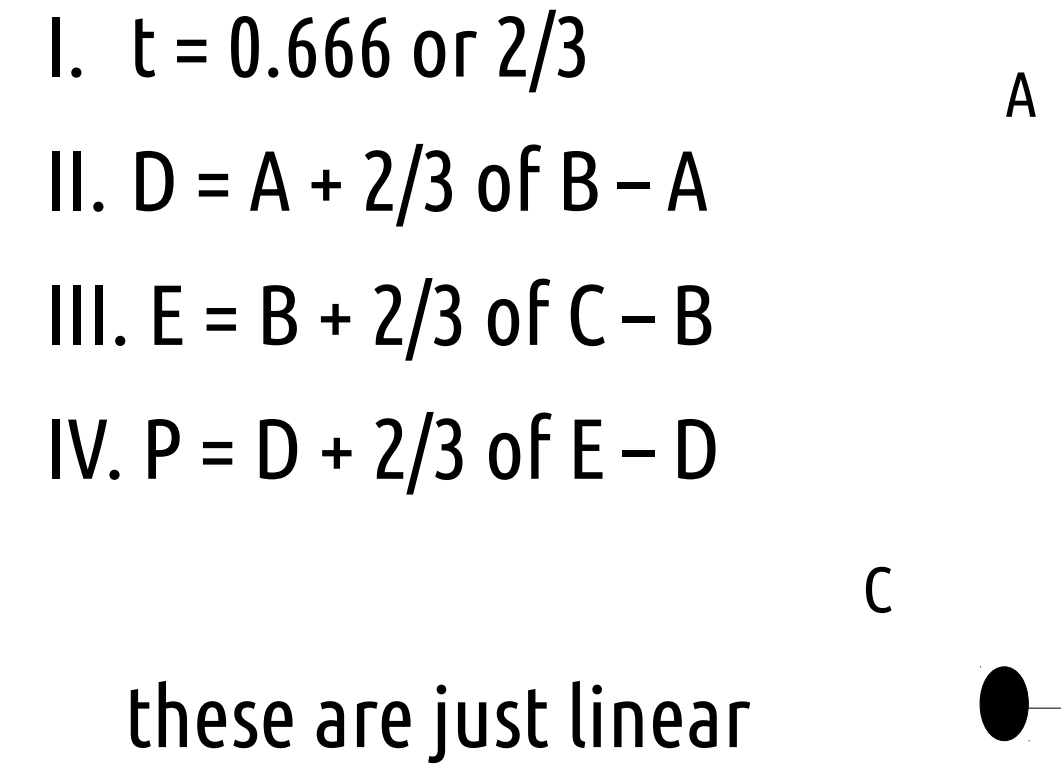

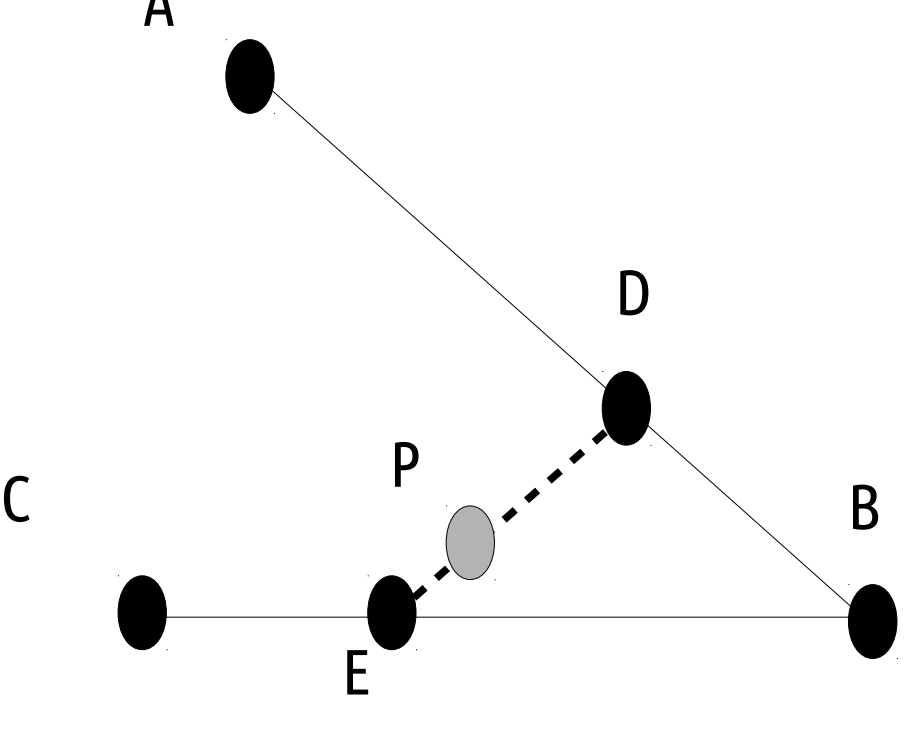

interpolations

#### Bézier Curves – Vertex Shader

```
14<code>uniform float t;</code>
15 uniform vec3 A;
16uniform vec3 B;
17 uniform vec3 C;
18
19 vec3 quadratic bezier () {
20 \rightarrowvec3 D = mix (A, B, t); // D = A + t(B - A)
21 \rightarrow <code>vec3 E = mix (B, C, t); // E = B + t(C - B)</code>
22 \rightarrow vec3 P = mix (D, E, t); // P = D + t(E - D)
231
24\rightarrowreturn P;
```
REMIND ME: Show Demo Now

#### Bézier Curves

- Can add more control points to get higher-order curves
	- More interpolations
- Can add second parameter to get 3d Bézier surface...
- Q. Which type of curve are Bézier?
- Q. Motion path problem related to "t"?

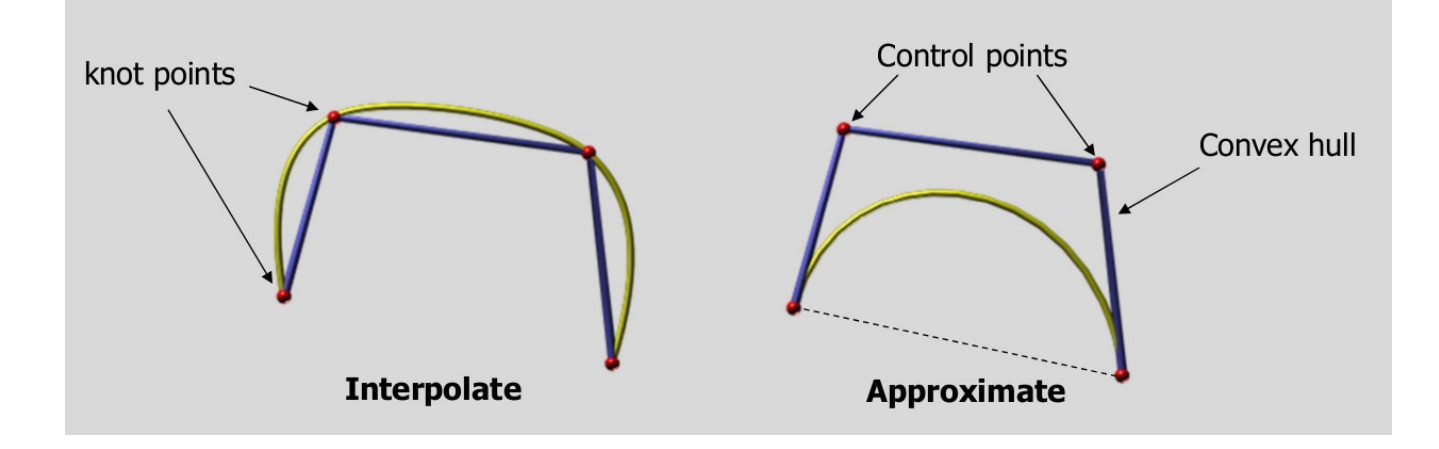

#### Bézier Curves in Vector Graphics

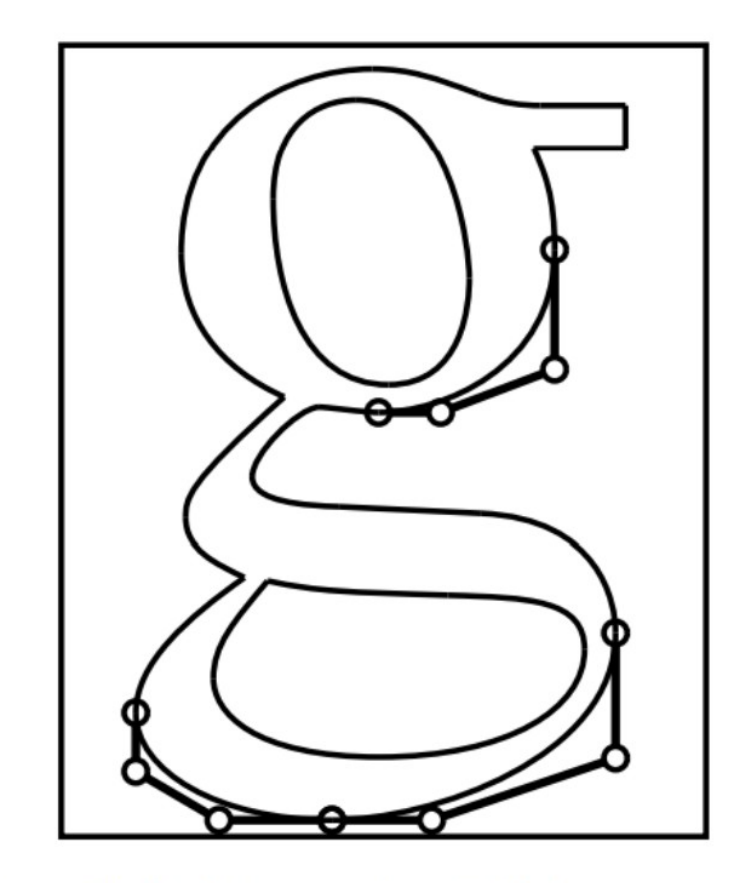

Font definition using Bézier curves.

- Font bitmaps don't resize well
- Bézier rasterised to desired glyph pixel size

#### splines

- Long curve made up of several curves (of any type)
- Start and end control points called "welds"
- In-between control points called "knots"
- $\bullet$  If "t" is...
	- $-$  between 0 and 1 = 0..1 for first curve
	- Between 1 and 2 = becomes 0..1 for second curve
	- etc.

#### Hermite curves (and splines)

- Start and end points have a velocity
	- Indicates curve direction
- Can chain any number of points together

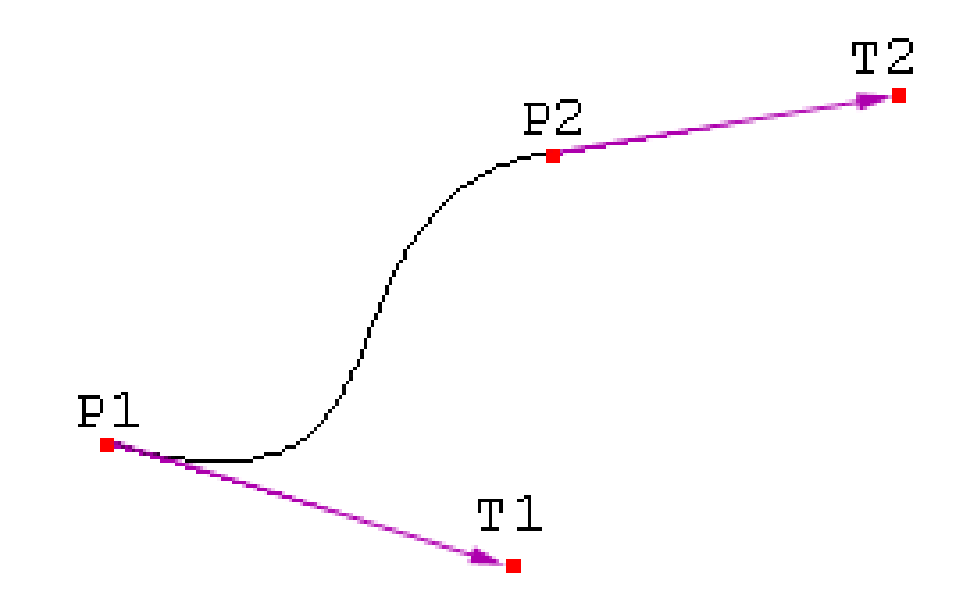

#### coolest modern use of curves: tessellation with Bézier triangles

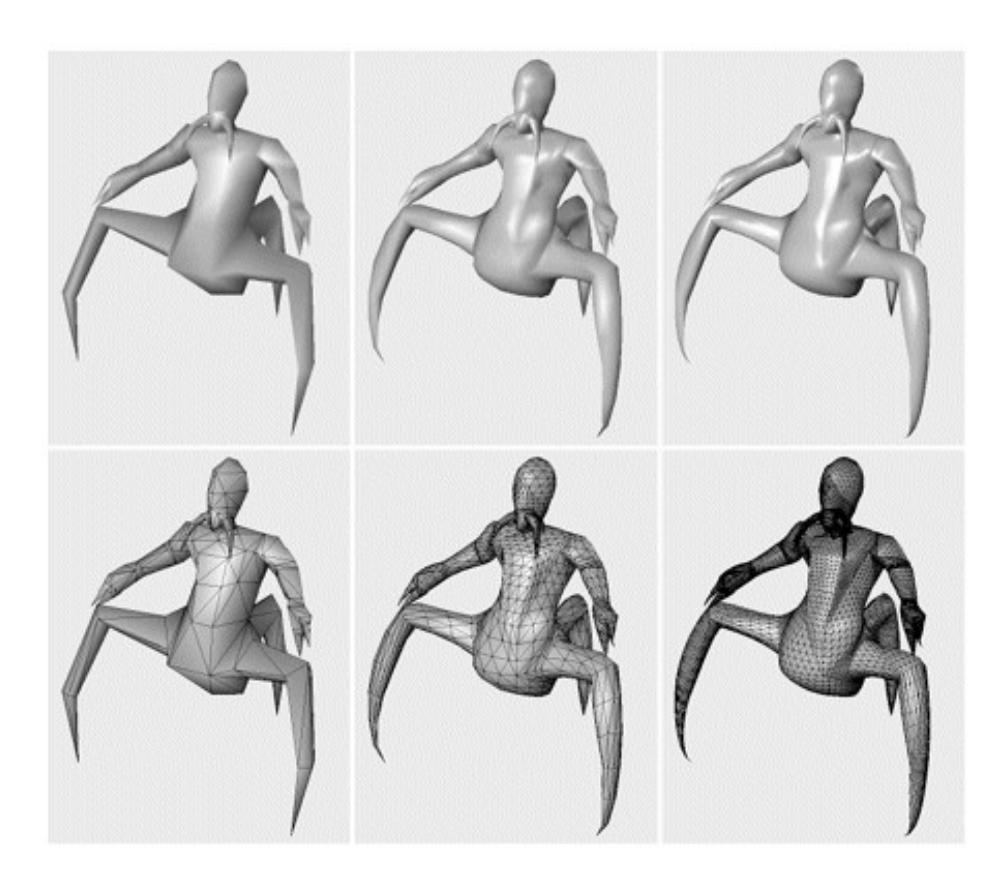

- Level of Detail (LOD)
- Control points at vertices
- More triangles generated
- Curve equation
- Tessellation shaders

Source: id software. Appears in Gamasutra and Real-Time Rendering book

### Tmrw: exam revision

# Mon: final lecture (any requests?)

# Tue: demos! [2 hrs]